# Консоль

Иван Домашних

### Вопросы

- Что такое консоль?
- Что такое консольное приложение?
- Примеры консольных приложений?

- Чем shell отличается от terminal?
- Что такое удаленный терминал?

#### Консольное приложение

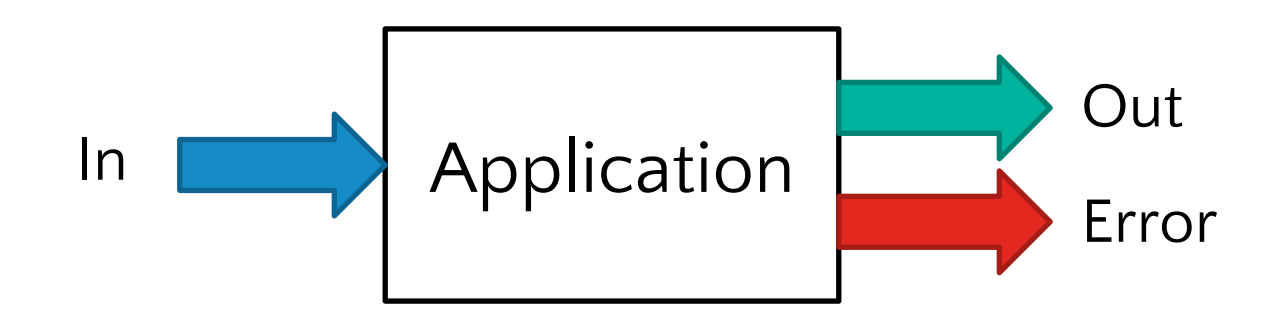

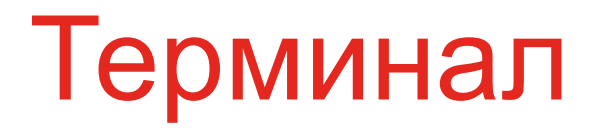

Terminal – устройство для текстового ввода и вывода с компьютера

Terminal Emulator – графическое приложение, позволяющее осуществлять текстовый ввод и вывод в консольное приложение

Примеры

- conhost.exe
- PuTTY
- ConEmu

# Командная оболочка

Shell – это пользовательский интерфейс для операционной системы

- CLI Command Line Interface
- GUI Graphical User Interface

Примеры

- cmd
- PowerShell
- Bash
- Explorer

## Что такое Far Manager?

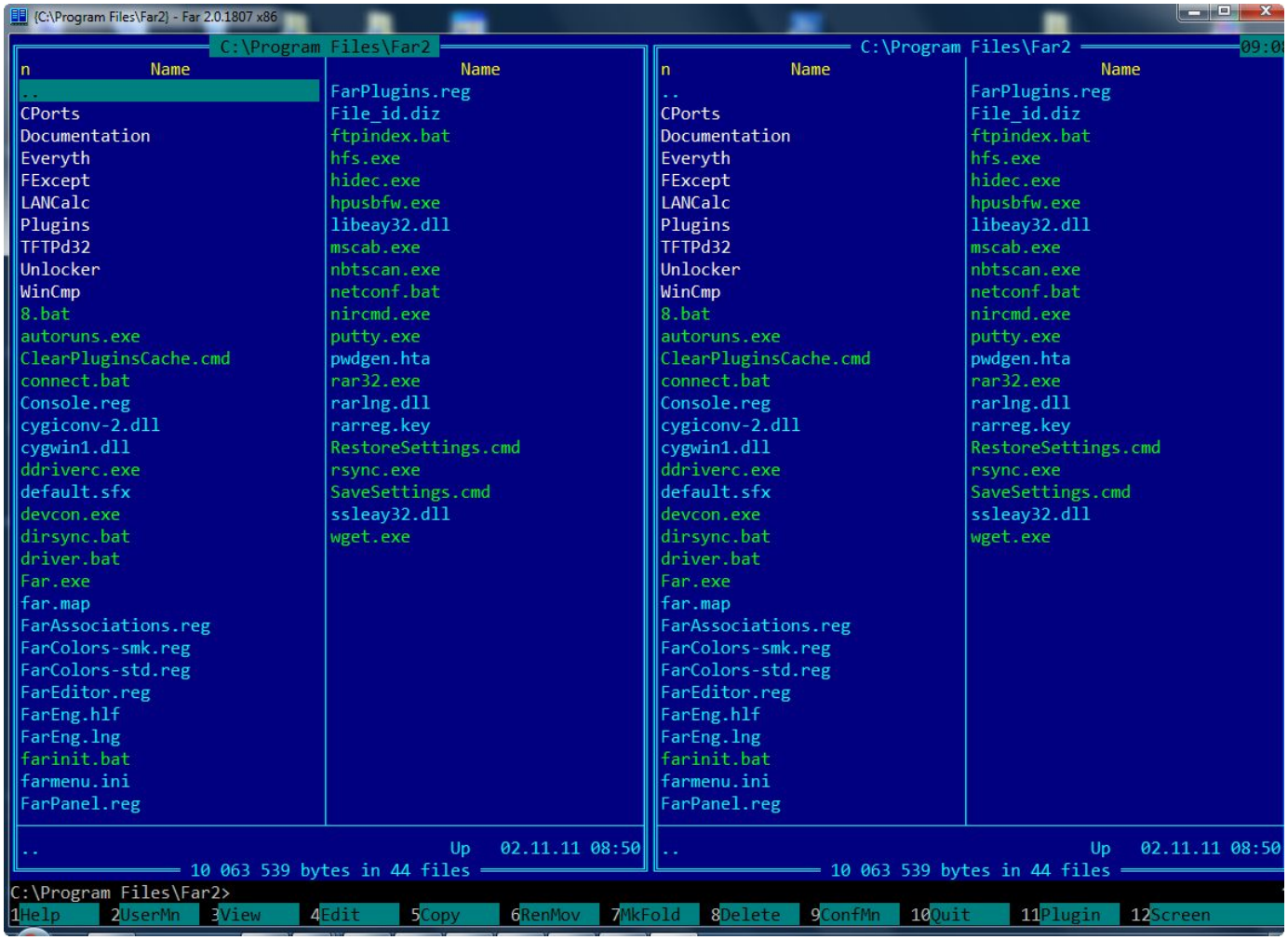

#### Far Manager

- Рисует с помощью псевдографики
- Создает дочерние терминалы

### Псевдографика

- Символы и фон
- Порядка 80 ширины и 25 высоты
- 16 цветов

Демо: настройки в терминале Windows

## Использование Far Manager

- F1-F12  $[+Ctrl [+ Alt]$   $[+ Shift]$  см. меню снизу
- Tab переключение между панелями
- F2 пользовательское меню
- F3 быстрый просмотр файла
- F4 редактирование файла с подсветкой
- Сtrl+I фильтры файлов
- $Ctrl+O repm$ инал
- Alt поиск файла в панели
- Alt+F7 поиск по содержимому
- F11, R, E распаковка архива плагином

# Альтернативные терминалы

- Несколько вкладок
- Больше настроек и цветов
- Запуск разных shell
- Aliases

#### ConEmu

*ConEmu*

- Сайт https://conemu.github.io/
- Статья https://habrahabr.ru/post/164687/
- Portable можно положить в облако
- *Cmder* = ConEmu Far + Clink http://cmder.net/

Демо: ConEmu + Far

## Aliases

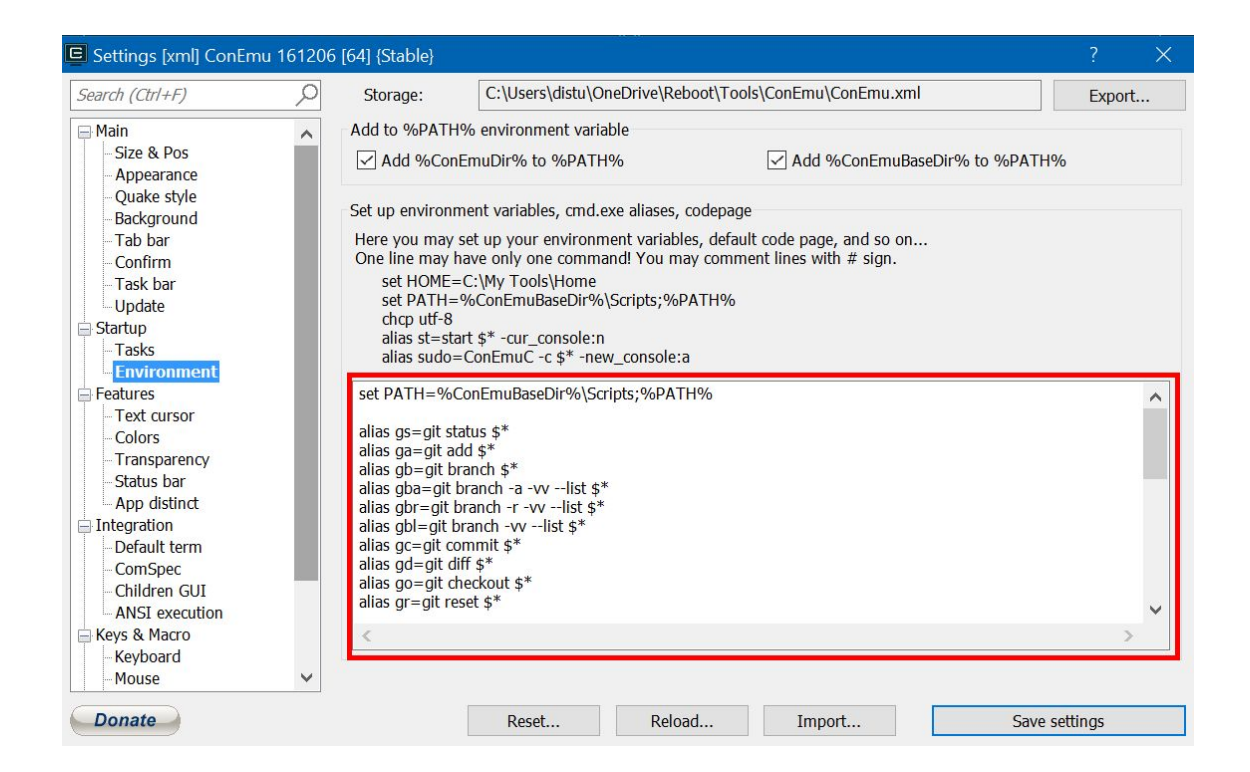

Демо: Aliases в ConEmu

#### Git Bash

- mintty в качестве терминала
- bash в качестве шелла
- Дополнительные переменные окружения

#### Встроенные терминалы

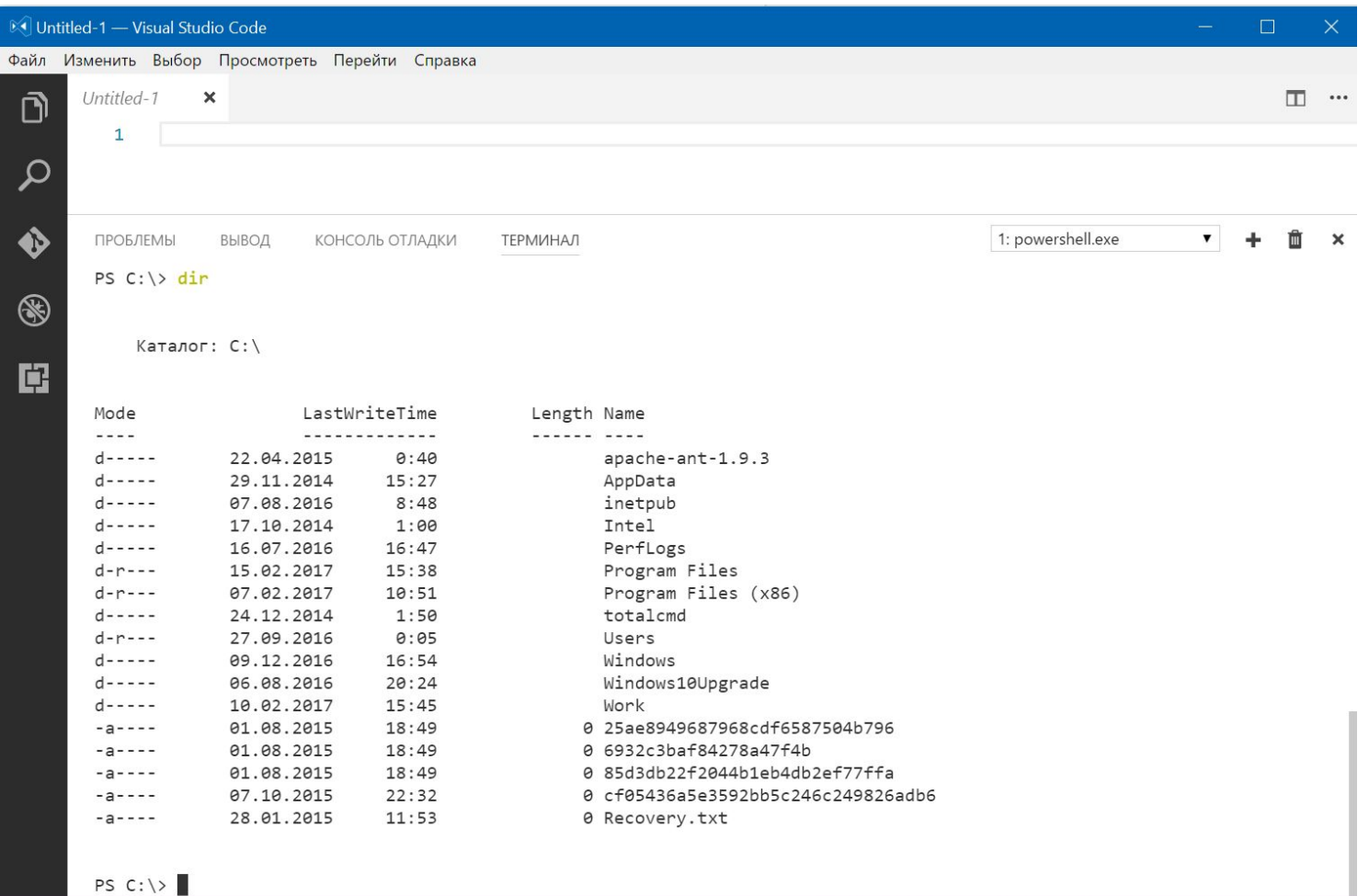

Вопросы?